## 損益計算書

八尾シティネット株式会社

自 令和 2年 4月 1日

至 令和 3年 3月31日

単位:円

s e

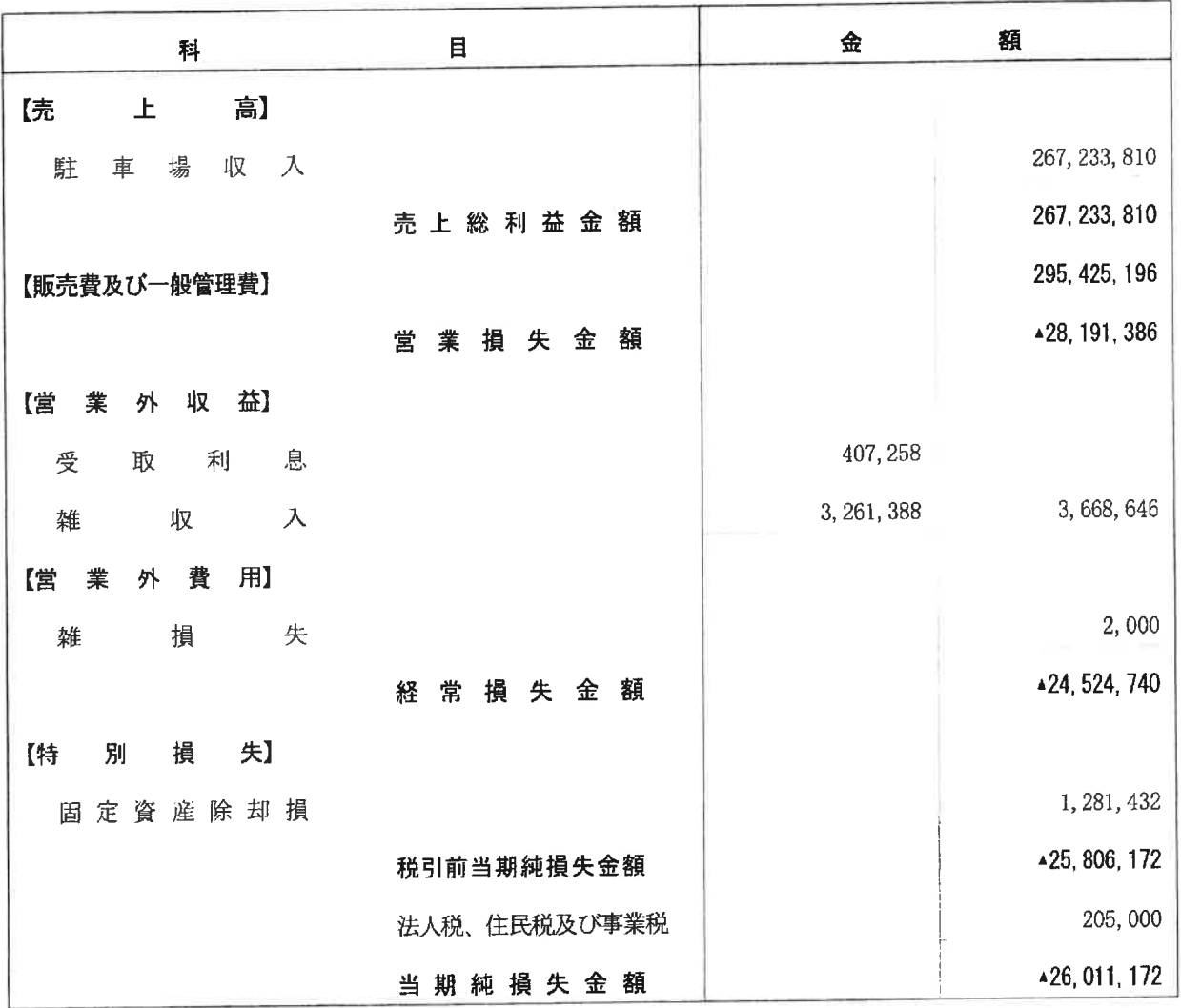